# **Timer Boundary Event**

## **Description**

A Timer Boundary Event, which is attached to the boundary of an Activity, change a normal flow into an exception flow upon being triggered. A particular time-date or cycle, for example, on Mondays at 9 A.M., can be specified to trigger a Timer Boundary Event.

A Timer Boundary Event displays any of the following on a diagram:

- A Timer Boundary Event name if the name is specified.
- A Time Cycle property name if the name is unspecified.
- A Time Date property if the name and Time Cycle are unspecified.

## **Notation**

Timer Boundary Event (Cancel Activity - True)

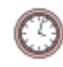

Timer Boundary Event (Cancel Activity - False)

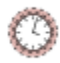

#### **Related elements**

- [Boundary Events](https://docs.nomagic.com/display/CBMP190SP3/Boundary+Events)
- [Activities](https://docs.nomagic.com/display/CBMP190SP3/Activities)

## **Related diagrams**

- [BPMN Process Diagram](https://docs.nomagic.com/display/CBMP190SP3/BPMN+Process+Diagram)
- [BPMN Collaboration Diagram](https://docs.nomagic.com/display/CBMP190SP3/BPMN+Collaboration+Diagram)
- [BPMN Choreography Diagram](https://docs.nomagic.com/display/CBMP190SP3/BPMN+Choreography+Diagram)

### **Related procedure**

[Creating and Using an Event](https://docs.nomagic.com/display/CBMP190SP3/Creating+and+Using+an+Event)